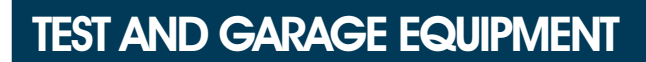

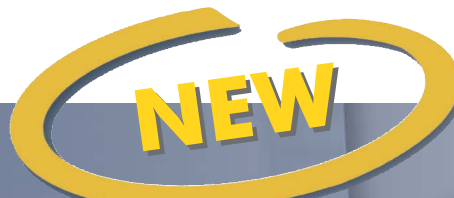

HPA

**Check** 

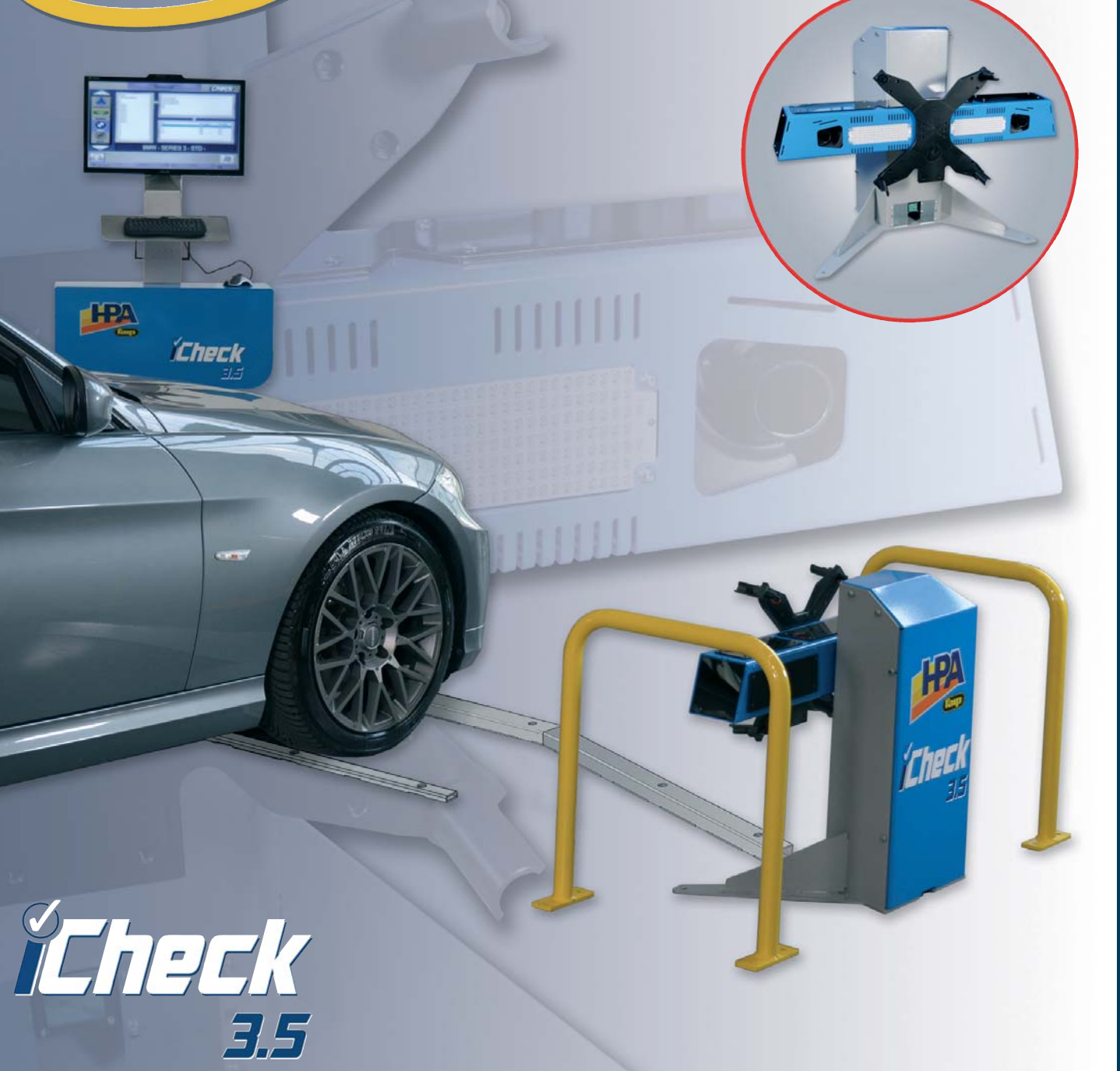

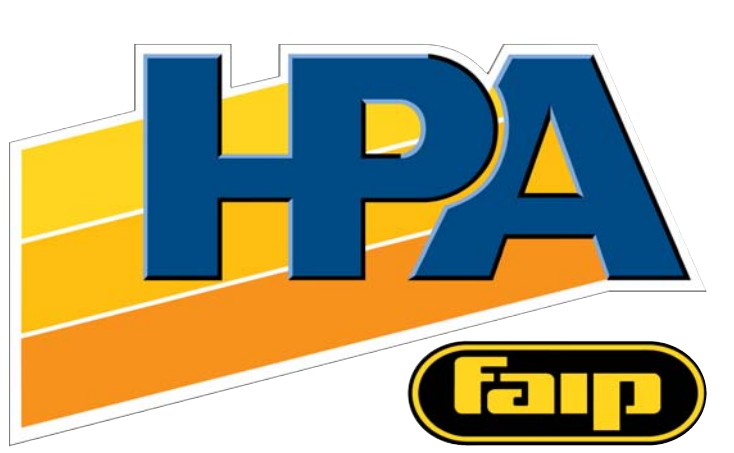

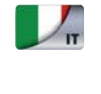

 $\frac{N}{E}$  EN

Sistema senza contatto per il pre-controllo dedicato, a passaggio continuo

**Real contactless dedicated** pre-check, in drive-thru solution

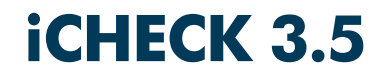

# **iCHECK 3.5**

La tecnologia "touchless" ha un nuovo punto di riferimento per l'allineamento. The touchless technology takes the benchmark in alianment further forward.

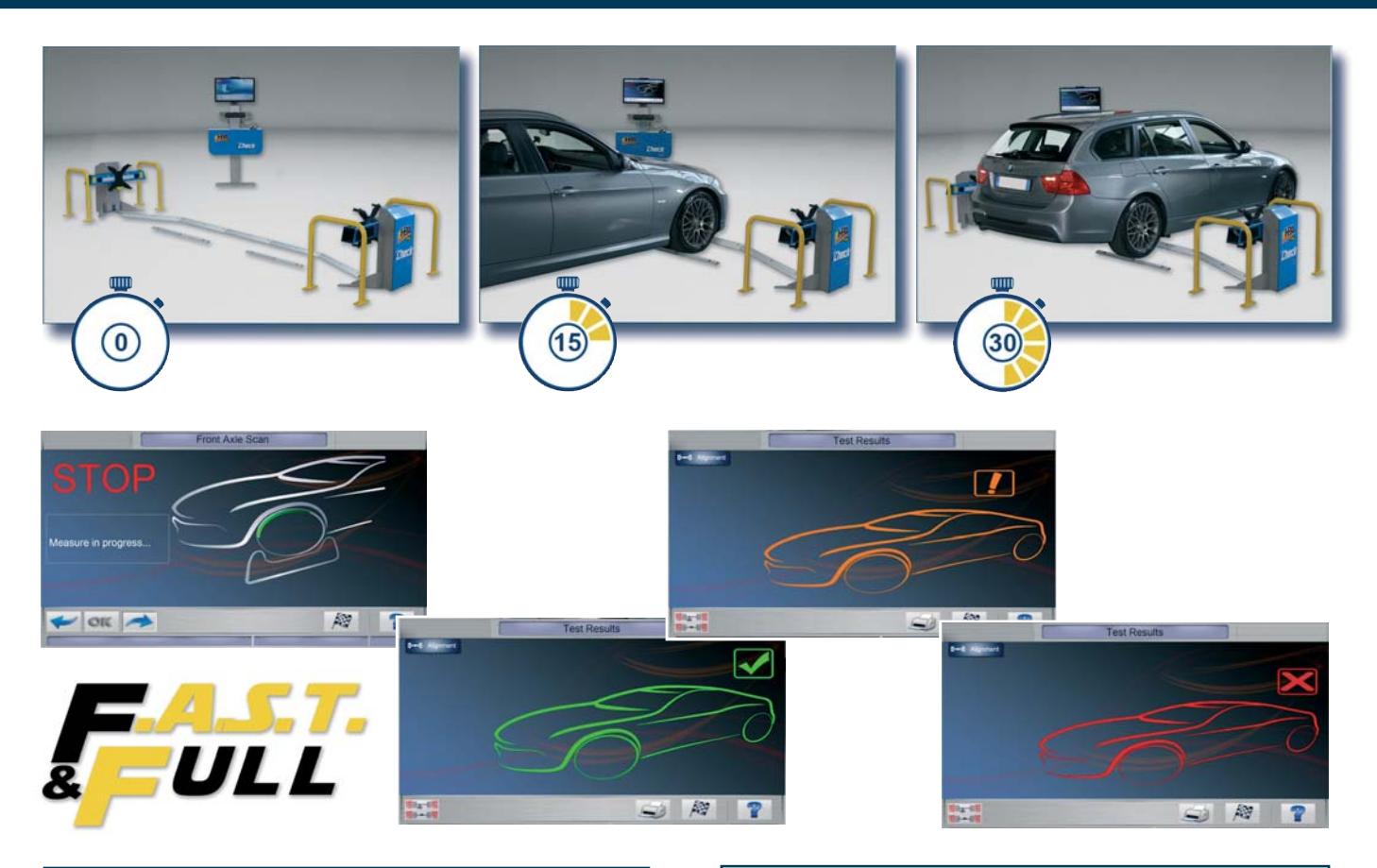

# **Caratteristiche funzionali**

- Il futuro è oggi grazie ad iCHECK: un'apparecchiatura per il pre-controllo senza contatto, con tecnologia di ultima generazione, che comprende due rilevatori a telecamera fissi a terra, in configurazione a passaggio continuo.
- I La configurazione standard F.A.S.T. (Front Axle Scanning Technology) è ideale per una misurazione dell'assale anteriore del veicolo in un solo step: in circa 15 secondi calcola gli angoli principali della vettura.

In configurazione FULL possono essere misurati sia l'assale anteriore che quello posteriore.

- **E** È possibile aggiornare l'unità **F.A.S.T** alla versione **FULL**, installando il kit opzionale di software 122.
- O Con la vettura posizionata sulla pedana a basso profilo, si seleziona il veicolo dalla SMART data bank (di serie): iCHECK automaticamente indica la condizione dell'assetto della vettura con un semplice codice colore.

# $3.5 m.$

## **Functional features**  $\frac{1}{2}$ EN z

- The future is now thanks to iCHECK: a contactless precheck unit, with latest generation technology, consisting of two fixed camera units for touchless measurement, in drive-thru configuration.
- The standard F.A.S.T. (Front Axle Scanning Technology) configuration is ideal for one shot front axle measurements: check to get all main vehicle angles in about 15 seconds. The FULL version will check both front and rear axle.
- $\Box$  It is possible to upgrade the unit from front only to the **FULL** version, by installing the optional 122 software kit.
- $\Box$  Once the vehicle is on the low-profile platform, you just select it from the SMART Data Bank (standard): iCHECK will automatically show the alignment condition of the vehicle thanks to a colour code.

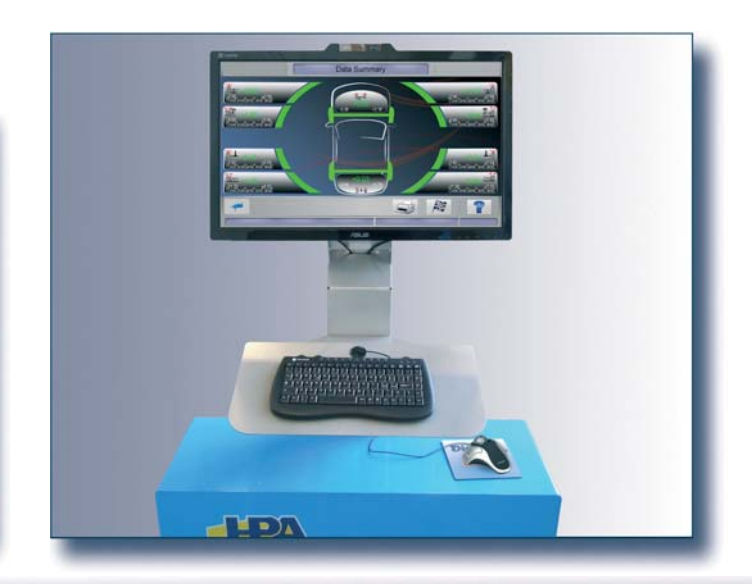

# Accessori consigliati

- 1. Kit 122: software per trasformare l'iCHECK 3.5 dalla possibilità di misurazione di un solo asse **F.A.S.T.** a quella a due assi **FULL**. L'aggiornamento è implementabile su attrezzature preesistenti e si compone di:
	- aggiornamento del software,
	- programma di attivazione della chiave di protezione,
	- livella elettronica al volante per il corretto posizionamento del veicolo.
- 2. Kit Bull bar: sono barre di protezione in acciaio, progettate per evitare qualsiasi urto o danno accidentale sui rilevatori del iCHECK. Il kit è composto da 2 barre, che coprono un solo lato.
- 3. Smart Remote: basato su un tablet SAMSUNG, lo Smart Remote è utilizzabile come un remoto o uno schermo addizionale. L'unità ha un APP dedicata, estremamente facile da usare che rende tutte le selezioni o le letture, veloci, facili e sempre a "portata di dito". La stesso strumento può essere utilizzato per mostrare al cliente in tempo reale la condizione del suo veicolo senza dover farlo accedere all'area officina o per la stampa su carta. Una copertura standard di protezione in gomma con un pratico manico impedisce di danneggiare il tablet. La maniglia è utilizzabile anche per agganciare il tablet al volante del veicolo durante la prova.
- 4. R.I.K. (Rim Imaging Kit): durante l'esecuzione del precontrollo e possibile "scattare" un'istantanea ad alta definizione del cerchio e memorizzarla per numero di targa e/o nome del cliente. L'immagine è a colori, per una migliore identificazione di graffi o danni sul cerchio; sempre con il RIK viene inoltre attivato il **Drive on Assistant**, per posizionare la ruota velocemente durante il test.

**<u>ICHECK 3.5 è disponibile anche nella versione TOP,</u>** comprensiva di tutti gli accessori presenti a catalogo.

# $\sum_{EN}$ **Suggested accessories**

- 1. 122 Kit: software to transform the iCHECK 3.5 from one axle measurement to two axle measurement, F.A.S.T. to FULL. The upgrade is retrofittable and consists of:
	- software upgrade,
	- protection key activation program,
	- steering electronic level for straight vehicle drive on.
- 2. Bull bar kit: steel protection bars, specially designed to prevent any impact or accidental damage on the iCHECK measuring units. The kit consists of 2 bars, for one side.
- 3. Smart Remote: based on a SAMSUNG tablet, this Smart Remote can be used as a remote control and additional screen. The unit has a dedicated APP, which is extremely user friendly; it makes all selections or readings fast, easy and at your finger tips all the time. The same unit can be used to show the customer the condition of his vehicle in real time, without taking him into the workshop or printing reports. A standard rubber protection cover with a very clever handle will prevent any damage to your tablet. The handle can also be used to hook up the Smart .<br>Remote on the steering during the test.
- 4. R.I.K. (Rim Imaging Kit): during the pre-check you can take a high definition snap-shot of the rim, and save it according to the plate number or customer name. This allows the operator to recall the image at any given time for cross checking in case of any objections from customer. Images in color, for a better detection of scratches or damages on the rim; more over the **Drive on Assistant** will be activated together with RIK, to quickly position the wheel for the test.

*iCheck 3.5* is also available in TOP version, including all the accessories at catalogue (Full optional).

![](_page_2_Picture_20.jpeg)

![](_page_2_Picture_21.jpeg)

![](_page_2_Picture_22.jpeg)

Sistema senza contatto per il pre-controllo dedicato. **Real contactless dedicated pre-check.** 

![](_page_3_Picture_2.jpeg)

# Caratteristiche generali

- Pre-controllo dedicato, a passaggio continuo
- Misurazioni senza contatto
- **Q** Prova completamente automatica senza operatore.
- Controlli F.A.S.T. & FULL: 15 sec. per asse Banca Dati SMART: selezione veicolo facile ed intuitiva
- Grafica facile e intuitiva: V
- □ Installazione consigliata all'entrata dell'officina per la
- massima efficenza e rapiditá.
- Integrabile con assetto ruote, controllo battistrada (iProfile) tester diagnostico e molto altro...

# **Main features** Real dedicated pre-check, in drive-thru solution Contactless measurements Fully automatic test: NO operator needed! **F.A.S.T. & FULL** check: 15 secs each axle SMART Data Bank: easy and intuitive vehicle selection Easy graphic indications: 8 Suggested installation at the workshop entrance for maximum efficiency and rapidity Possible integration with wheel aligner, thread depth (iProfile), diagnostic testers and a lot more...

# **All versions:**

rear axles.

**USB** Printer

and trackball.

**Supplied accessories** 

Operator's instuctions manual

**F.A.S.T. and FULL versions:** 

Two contactless measurement units for front and/or

Control unit with PC Mini ITX, multimedial mini-keyboard

# **Tutte le versioni: Dotazione**

- □ Due unità di misura senza contatto per asse anteriore e/o posteriore.
- Unità di controllo con PC Mini ITX, minitastiera multimediale e trackball.
- Manuale istruzioni.

# Versioni F.A.S.T. e FULL:

# **Accessories Accessori** Obbligatori: **Compulsory: B-34100016** Monitor 27" Multimediale 27" Multimedial Monitor **B-35100018** Pedane leggere LT LT Light platforms **B-35100013** Rampe pesanti HD HD Heavy-duty ramps Consigliati: Suggested: **B-35100003** Kit Bull bar (x2) Bull bar kit (x2) A richiesta: **Optional: B-35100014** Kit aggiornamento 122 122 Upgrade kit **B-35100016** Kit Smart remote Smart remote kit **B-35100017** RIK (Rim Imaging Kit) RIK (Rim Imaging Kit)

![](_page_3_Picture_21.jpeg)

**B-21120005** Stampante USB

![](_page_3_Picture_22.jpeg)

![](_page_3_Picture_23.jpeg)

![](_page_3_Figure_24.jpeg)

- 1. Integrazione perfetta con *iCHECK* 3.5.
- □ 2. Misura automatica del battistrada con sistema a doppia scansione a laser. Semplice, facile e preciso.
- **3.** Pochi secondi per avere sullo schermo tutti i valori senza alcun intervento da parte dell'operatore.
- 1. Perfect integration with *iCHECK*. 3.5
- 2. Automatic tyre tread depth measurement with a double laser scanning system. Simple easy and accurate.
- 3. All your values on screen in just a few seconds: no operator heeded

Le immagini, le configurazioni e le caratteristiche tecniche riportate nel presente stampato hanno il solo scopo di presentare il prodotto e sono soggette a variazioni. The illustrations, configurations and technical features in this pubblication are intended to present the product only, and are subject to variation.

![](_page_3_Picture_32.jpeg)

**App Store** 

You

![](_page_3_Picture_33.jpeg)

# **SIMPESFAIP S.p.A. - Società Unipersonale Engineering, Test and Garage Equipment** - A Nexion Group Company -Via Dinazzano, 4 - 42015 Prato di Correggio (RE) Italy Tel. +39 0522/736087 - Fax +39 0522/736716 www.hpa-faip.it - e-mail:info@hpa-faip.it

![](_page_3_Picture_35.jpeg)